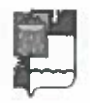

### УПРАВЛЕНИЕ ПО ОБРАЗОВАНИЮ И НАУКЕ АДМИНИСТРАЦИИ ГОРОДА СОЧИ КРАСНОДАРСКОГО КРАЯ **ПРИКАЗ**

Od 10.2019

 $1363$ 

г. Сочи

# Об итогах I городского конкурса-парада костюмов с использованием бросового материала «Эко-Дефиле» для детей дошкольного возраста г. Сочи

соответствии с приказом управления по образованию и <sub>B</sub> науке администрации города Сочи от 18.09.2019 г. № 1281 «О проведении I городского конкурса-парада костюмов с использованием бросового материала «Эко-Дефиле» для детей дошкольного возраста г. Сочи, на основании итоговых оценочных ведомостей жюри городского конкурса

#### приказываю:

1. Утвердить список победителей и призеров I городского конкурса-парада костюмов с использованием бросового материала «Эко-Дефиле» для детей дошкольного возраста г. Сочи (далее-Конкурс) (приложение).

2. Наградить победителей и призеров Конкурса дипломами управления по образованию и науке администрации города Сочи.

3. Руководителям дошкольных образовательных организаций города Сочи рассмотреть возможность поощрения победителей Конкурса памятными призами.

4. Контроль за исполнением приказа возложить на заместителя начальника управления И.Б.Лукашову

Начальник управлених

О.Н. Медведева

приложение к приказу начальника управления по образованию и науке

администрации г. Сочи  $\frac{1}{36}$  /363

## Список победителей и призеров I городского конкурса-парада костюмов с использованием бросового материала «Эко-Дефиле» для детей дошкольного возраста г. Сочи

#### $\Phi$ <sub>M</sub>.O. **CTarye**  $N<sub>2</sub> \overline{a}$ ОУ участники руководителя МДОУ № 93 Нагабедян Алефтина Балашова Е. С. Призёр (II место) МДОУ № 93 Бетина Виктория Курцов Н. А. Побелитель  $(I<sub>MECTO</sub>)$ МДОУ № 93 Слепцова Маргарита Григорьева Н.Г. Побелитель  $(I<sub>MECTO</sub>)$ МДОБУ детский сал Елфимов Лавил Сергеева О. А. Призёр комбинированного вида № 49 (II место) МДОБУ детский сал Елфимова Виталина Черниенко Т. Н. Призёр комбинированного вида № 49 (IIIMecTO) МДОБУ летский сал Буров Даниил Жланова О. А. Призёр комбинированного вида № 49 (II место) МДОБУ детский сал Лещенко Александра Гусева Ю. Н. Призёр комбинированного вида № 49 (IIIMecto) МДОБУ № 132 Рагонян Виктория Думбрава О.А. Победитель  $(I<sub>MECTO</sub>)$ МДОУ № 117 Гребенева Аделия Алехина Н. И. Победитель  $(I<sub>MECTO</sub>)$ МДОУ № 117 Ступицкий Владимир Ступицкая М.М. Призёр (II место) **МДОУ № 117** Мудрук Арина Мудрук З.М. Призёр (II место) МДОУ №117 Баранов Федор Гончарова С.В. Победитель  $(I<sub>MECTO</sub>)$ МДОУ №56 Ветриченко Анфиса Иванова С.В. Победитель  $(I<sub>MECTO</sub>)$ МДОУ № 56 Лавлинская Алиса Малер М.Ю. Побелитель  $(I<sub>MECTO</sub>)$ МДОУ № 56 Мумджян Элина Полякова А.А. Призёр (II место) МДОУ № 56 Крюков Матвей Попова Я.Е. Призёр (IIIместо) МДОУ № 56 Елизарова Елизавета Козловская Л.В. Призёр

## Номинация «Вторая жизнь»

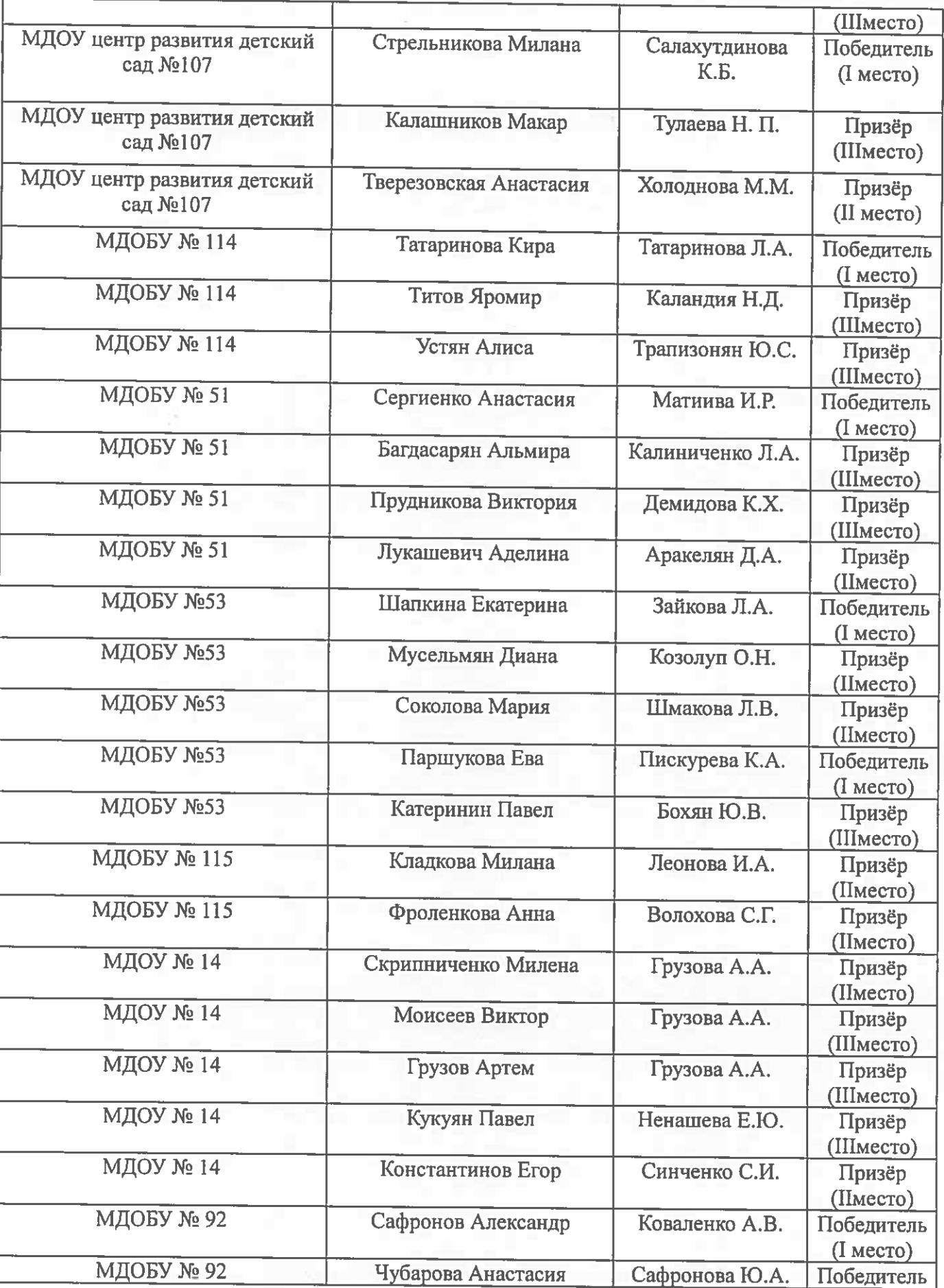

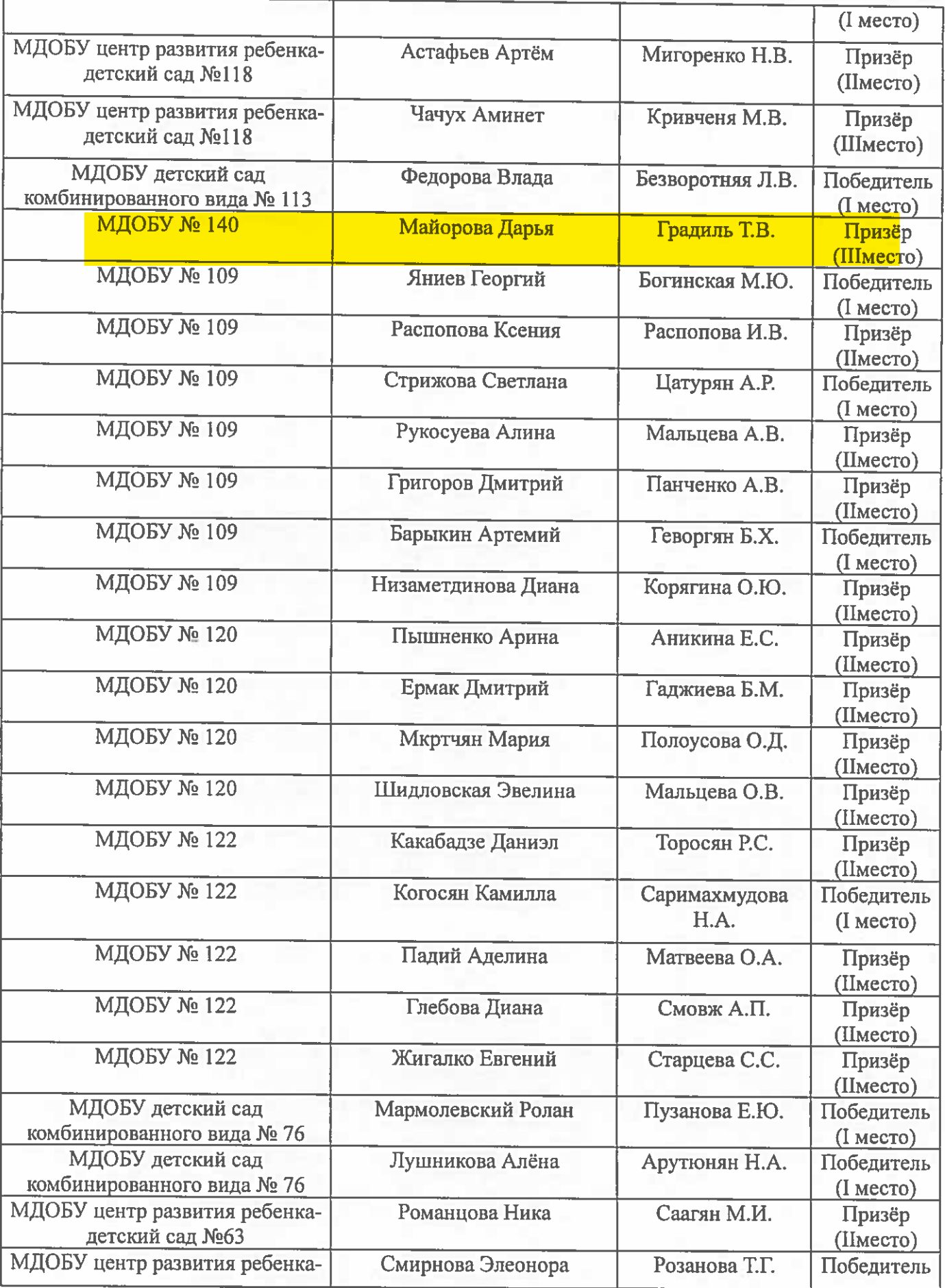

 $\hat{t}$ 

 $\overline{\phantom{a}}$ 

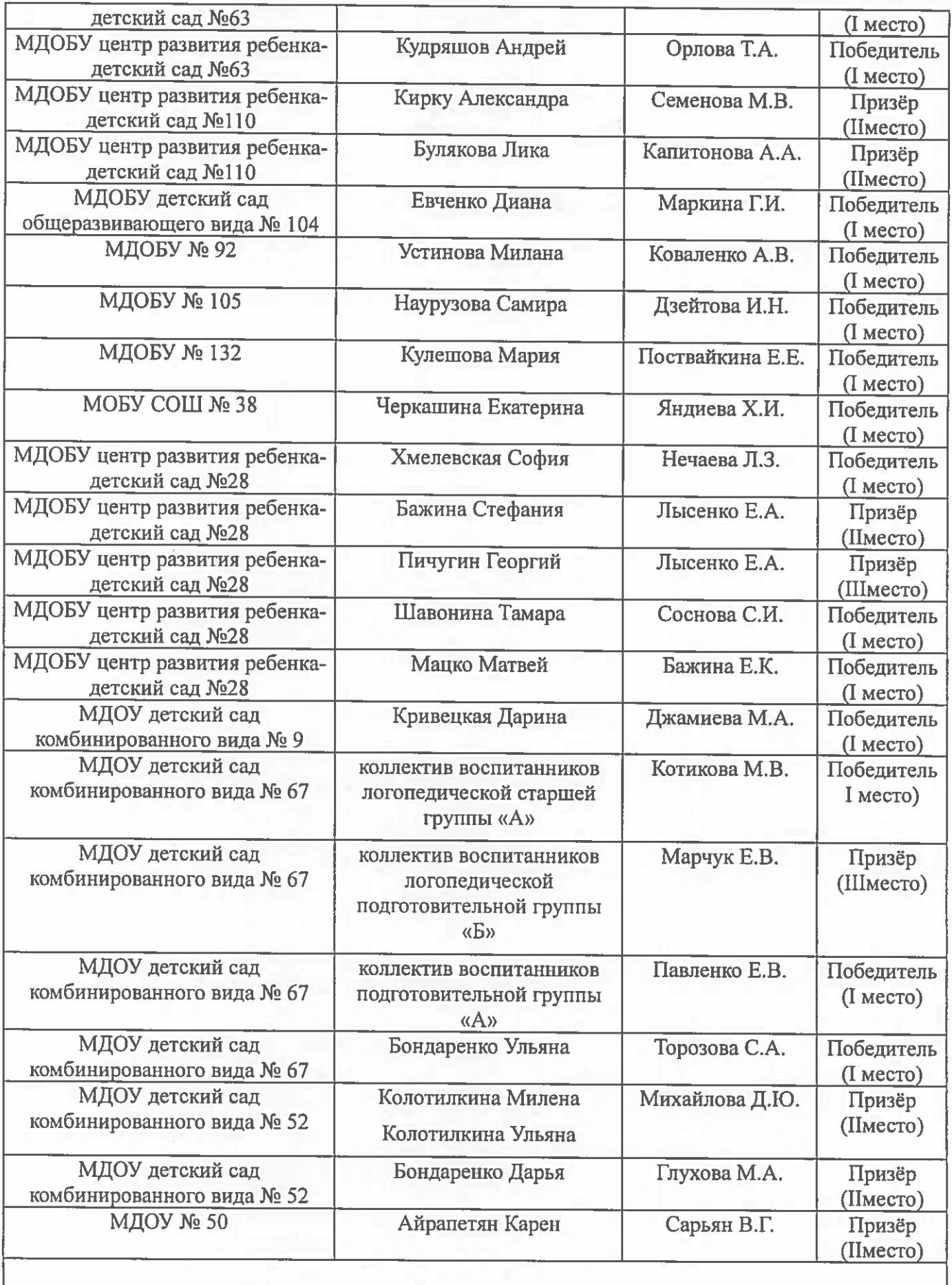

ł

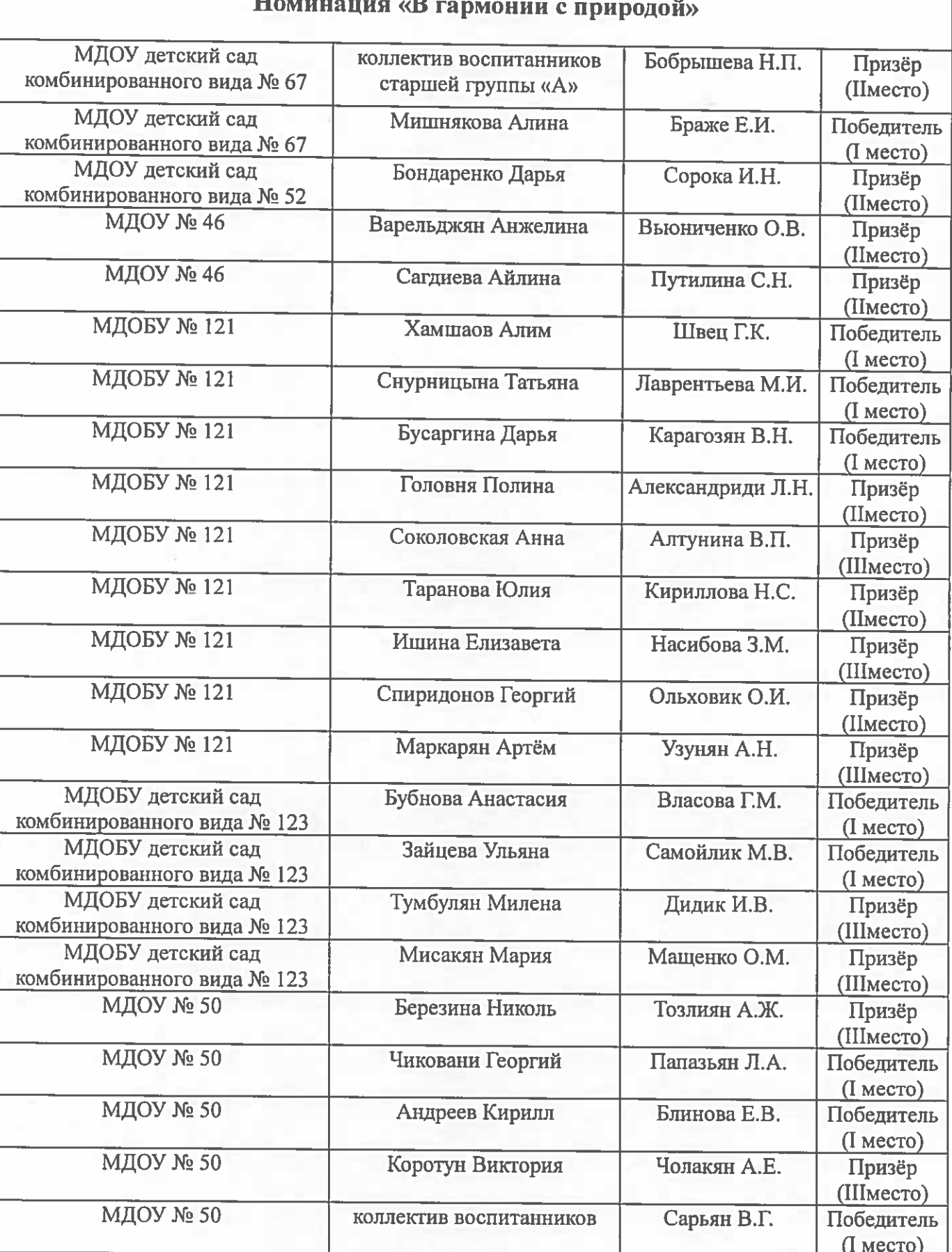

 $\overline{1}$ 

 $\overline{\phantom{a}}$ 

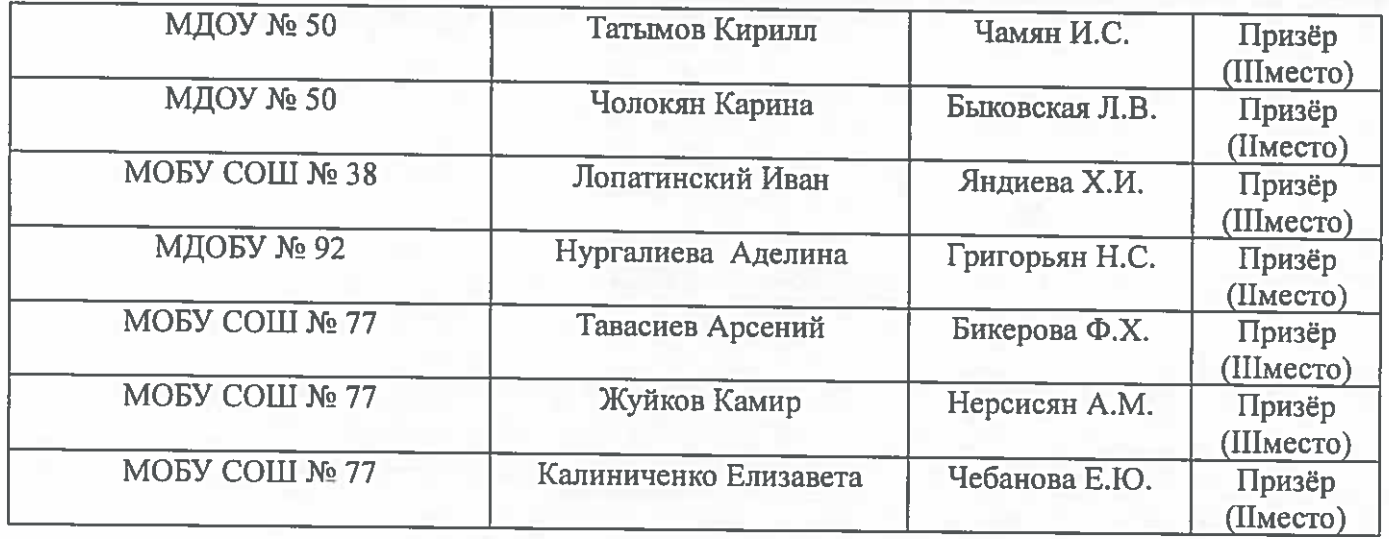

Начальник управления

О.Н. Медведева